### 정보 기술 기초

1

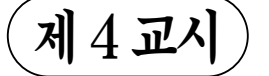

# 제4교시 직업탐구 영역(정보기술기초)

2009학년도 대학수학능력시험 문제지

성명  $\vert$   $\vert$  수험 번호

- 자신이 선택한 과목의 문제지인지 확인하시오.
- 문제지의 해당란에 성명과 수험 번호를 정확히 쓰시오.
- 답안지의 해당란에 성명과 수험 번호를 쓰고, 또 수험 번호와 답을 정확히 표시하시오.
- 선택한 과목 순서대로 문제를 풀고, 답은 답안지의 '제1선택'란부터 차례대로 표시하시오.
- 문항에 따라 배점이 다르니, 각 물음의 끝에 표시된 배점을 참고하시오. 3점 문항에만 점수가 표시되어 있습니다. 점수 표시가 없는 문항은 모두 2점입니다.
- 1. 다음은 인터넷 서비스 안내문이다. (가)~(다)에 해당하는 서비스로 적절한 것은?

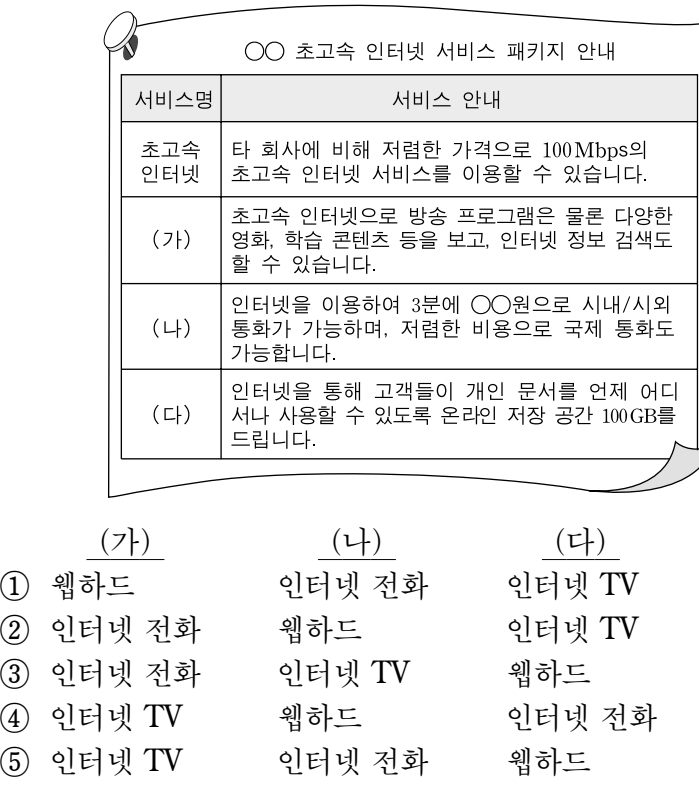

2. 그림은 컴퓨터를 이용한 자동화 사례들이다. (가)~(다)에 대한 설명으로 옳은 것만을 <보기>에서 있는 대로 고른 것은?

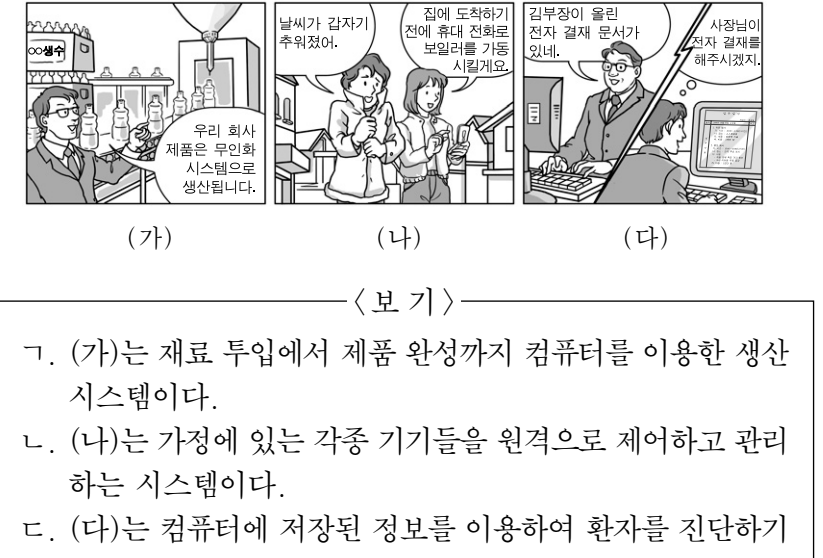

위한 전문가 시스템이다.

 $(1)$  ㄱ  $(2)$  ㄷ  $(3)$  ㄱ, ㄴ  $(4)$  ㄴ, ㄷ  $(5)$  ㄱ, ㄴ, ㄷ

- [놀이 방법] ○ 말을 출발점에 세워 놓는다. (단, 한 개의 말만 사용한다.)
	- 불대수의 기본 정리 문제를 풀어 답을 맞히면 문제에 표시된 이동칸 수만큼 옳은 답을 한 사람의 집 방향으로 말을 움직인다.

3. 다음 [놀이 방법]에 따라 영희와 철수가 놀이를 하였을 때, 놀이 종료 후 말의 위치로 옳은 것을 그림에서 고른 것은? [3점]

(단, 두 사람 모두 맞거나 틀리면 말을 움직이지 않는다.) ○ (가)~(다)를 모두 풀고 놀이를 종료한다.

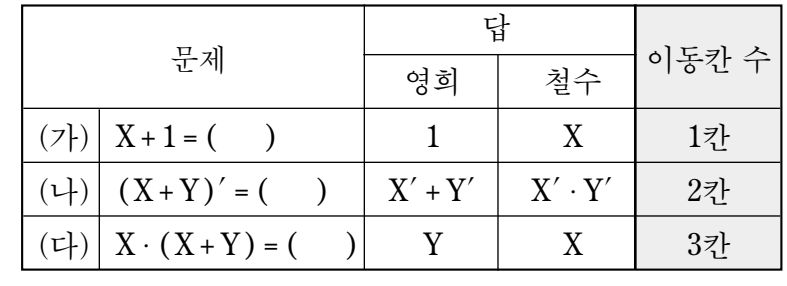

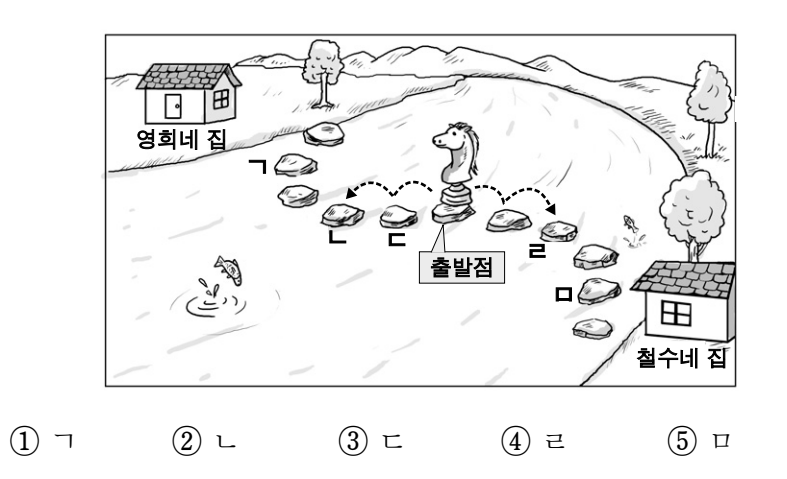

4. 다음 명제를 [수행 과정]에 따라 처리하였을 때 단계 3의 결과값 으로 옳은 것은? [3점]

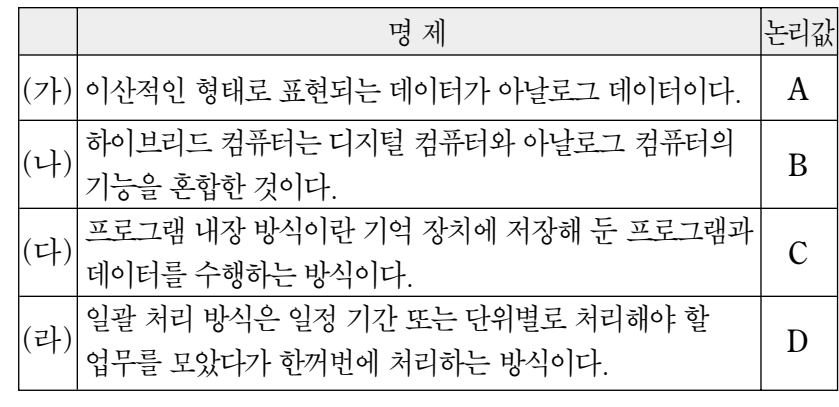

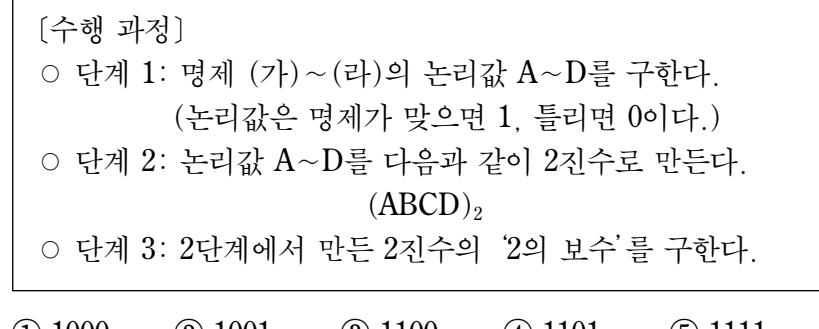

① 1000 ② 1001 ③ 1100 ④ 1101 ⑤ 1111

 $\frac{3}{72}$ 

정보 기술 기초

# $2$  게임탐구 영역

# (정보 기술 기초)

- 
- 5. 다음 사례에 표현된 정보 통신의 역기능을 예방하기 위해 인터넷 사용자들이 갖추어야 할 소양으로 옳은 것을 <보기>에서 고른 것은?

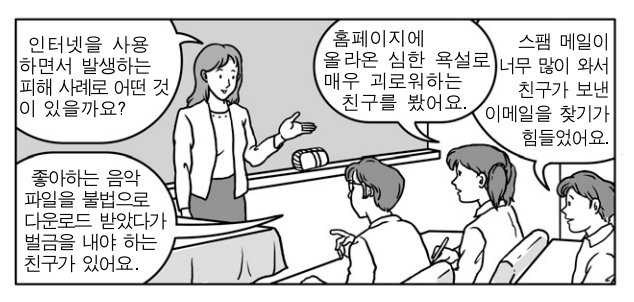

ㄱ. 타인의 지적 재산권을 보호하고 존중한다. ㄴ. 타인의 인권과 사생활을 존중하고 보호한다. ㄷ. 다운로드 받은 파일은 바이러스 검사를 철저히 한다. ㄹ. 스팸 메일을 막기 위해 패스워드를 주기적으로 변경한다. -<보기〉-

- $(1)$  ㄱ, ㄴ  $(2)$  ㄱ, ㄷ  $(3)$  ㄴ, ㄷ  $(4)$  ㄴ, ㄹ  $(5)$  ㄷ, ㄹ
- 6. 표는 컴퓨터 기억 장치의 특성을 나타낸 것이다. (가)~(라)에 해당하는 기억 장치로 적절한 것은? [3점]

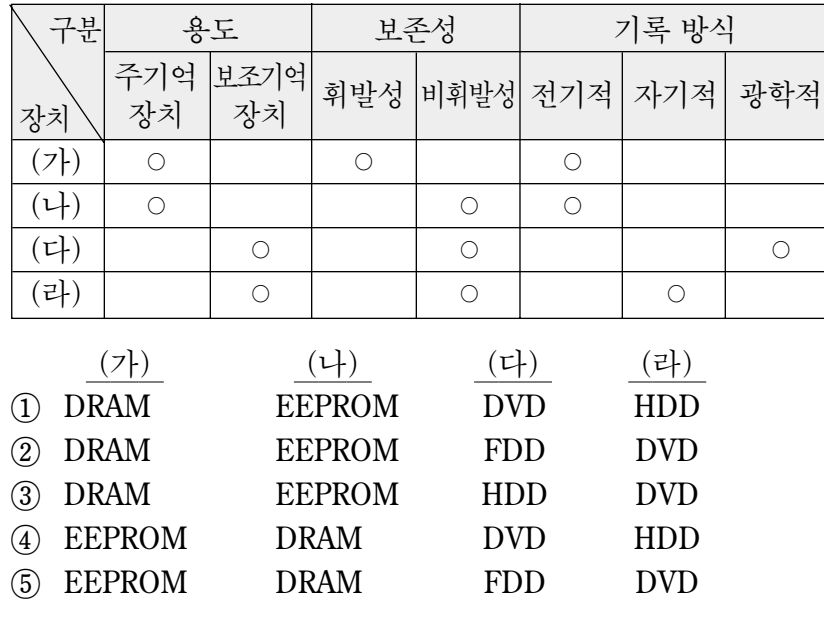

7. 다음은 HTML을 사용하여 만든 웹 문서이다. (가)~(라)에 대한 설명으로 옳은 것을 <보기>에서 고른 것은? [3점]

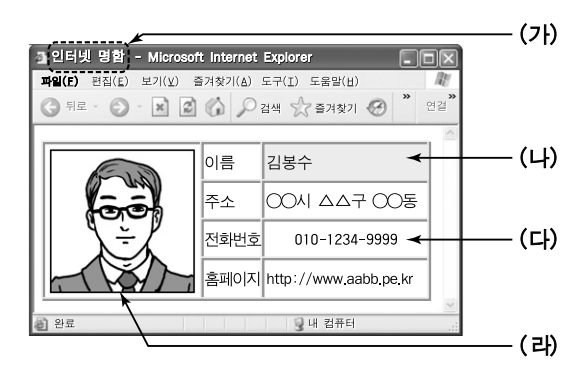

-<보기〉

- ㄱ. (가)는 <TITLE>태그를 이용하여 표시할 수 있다.
- ㄴ. (나)는 <TR BACKGROUND=″GRAY″>태그를 이용하여 셀 색을 지정할 수 있다.
- ㄷ. (다)는 <TD ALIGN=″CENTER″>태그를 이용하여 가운데 정렬을 할 수 있다.
- ㄹ. (라)는 <A HREF=″PHOTO. JPG″>태그를 이용하여 그림을 표시할 수 있다.

 $(1)$  ㄱ, ㄴ  $(2)$  ㄱ, ㄷ  $(3)$  ㄴ, ㄷ  $(4)$  ㄴ, ㄹ  $(5)$  ㄷ, ㄹ

8. 다음과 같이 2진수의 뺄셈 규칙을 진리표와 논리식으로 표현 하고자 한다.  $(7)$ ,  $(1)$ 에 들어갈 내용으로 옳은 것은? [3점]

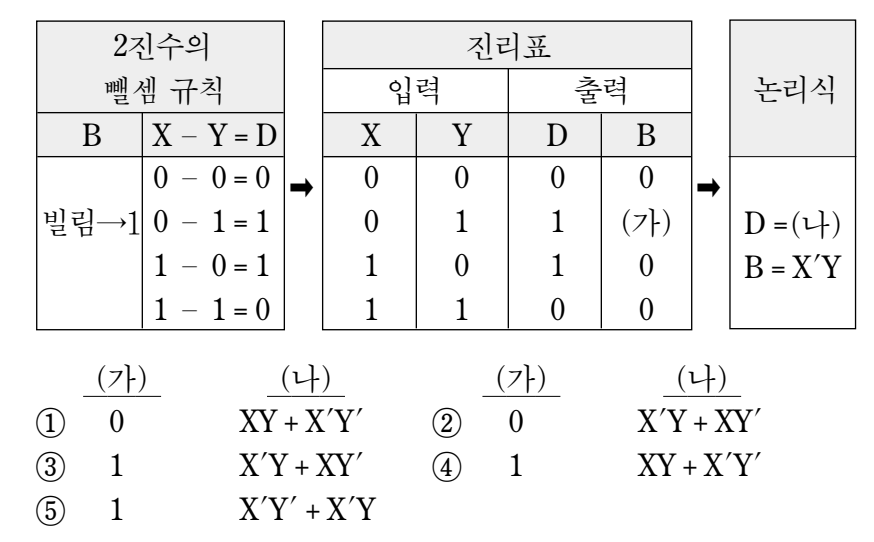

- 9. 다음은 프로그래밍 언어에 대한 명제이다. (가)~(라)를 순서도에 각각 넣어 수행한 결과로 옳은 것은?
	- (가) 어셈블리어는 기계어와 1:1로 대응하는 기호로 이루어진 고급 언어이다.
	- (나) 인터프리터 방식은 목적 프로그램을 생성하지 않고 실행 한다.
	- (다) 컴파일러 방식은 필요할 때마다 대화식으로 한 줄씩 번역 하여 실행한다.
	- (라) 구문 오류는 프로그래밍 언어의 문법과 규칙에 맞지 않은 문장으로 인한 오류이다.

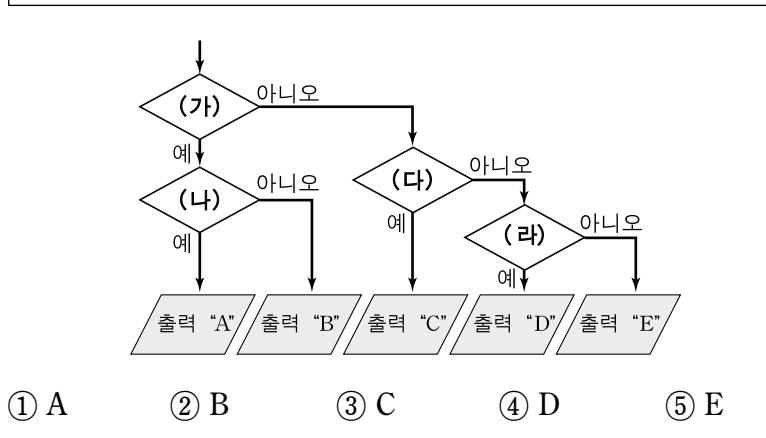

10. 다음은 스프레드시트(엑셀)를 사용하여 여섯 자리 2진수를 8진수 와 10진수로 변환한 것이다. (가)~(라)셀에 대한 설명으로 옳은 것을 〈보기〉에서 고른 것은? (단, (가)셀에 값을 입력해야 한다.) [3점]

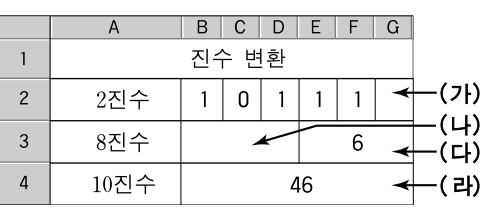

- ·〈보 기〉·
- ㄱ. (가)셀의 2진수 값은 0이다.
- ㄴ. (나)셀의 8진수 값은 4이다.
- ㄷ. (다)셀은 수식 ″=E2\*1+F2\*2+G2\*4″를 입력하면 값을 구할 수 있다.
- ㄹ. (라)셀은 수식 ″=B2\*32+C2\*16+D2\*8+E2\*4+F2\*2+G2\*1″을 입력하면 값을 구할 수 있다.

① ㄱ, ㄴ ② ㄱ, ㄷ ③ ㄱ, ㄹ ④ ㄴ, ㄷ ⑤ ㄴ, ㄹ

5권 중 1권

72

## 직업탐구 영역 3 (정보 기술 기초)

11. 다음은 지하철 안내 로봇을 설명한 것이다. ㉠~㉢의 기능을 담당하는 하드웨어 구성 장치에 해당하는 것으로 옳은 것은?

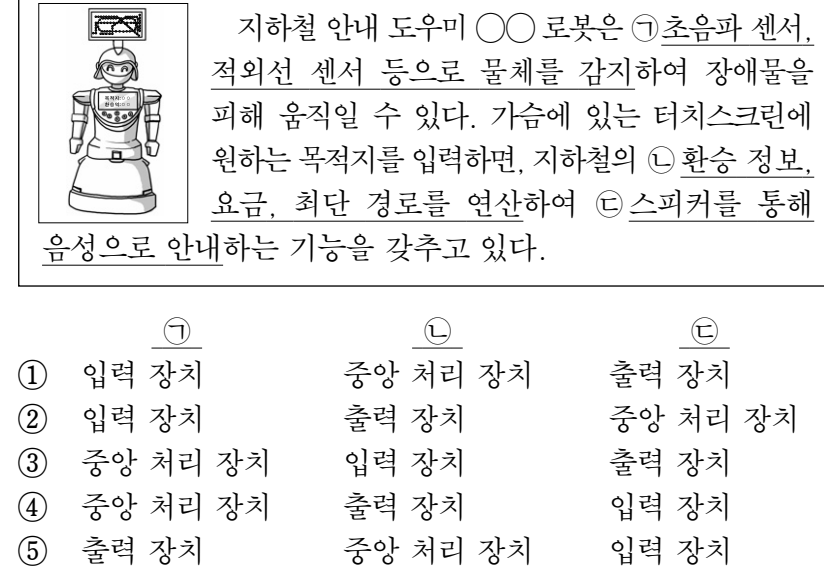

12. 다음은 국제 소프트웨어 전시회 준비 상황이다. ㉠~㉢에 사용된 정보 통신 기술로 적절한 것은?

○○ 온라인 게임 소프트웨어 회사의 김 대리가 국제 전시회 에서 새로 출품할 소프트웨어 시연을 준비하기 위해 행사 진행 본부에서 ㉠`전자 태그가 부착된 출입 허가증을 발급 받아 행사장에 입장하였다. 가져간 컴퓨터로 ㉡`본사 서버에 접속하여 온라인 게임을 다운로드 받아 설치하였고, 또한 전시장에 온 관람객들이 설치된 터치스크린을 이용하여 ← 게임에 대한 홍보 동영상을 본사 서버를 통해 실시간으로 볼 수 있도록 준비하였다.

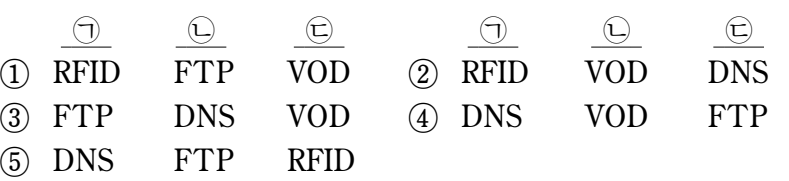

13. 다음은 워드프로세서(글2002)로 작성한 문서이다. A~D에 대한 설명으로 옳은 것만을 <보기>에서 있는 대로 고른 것은?

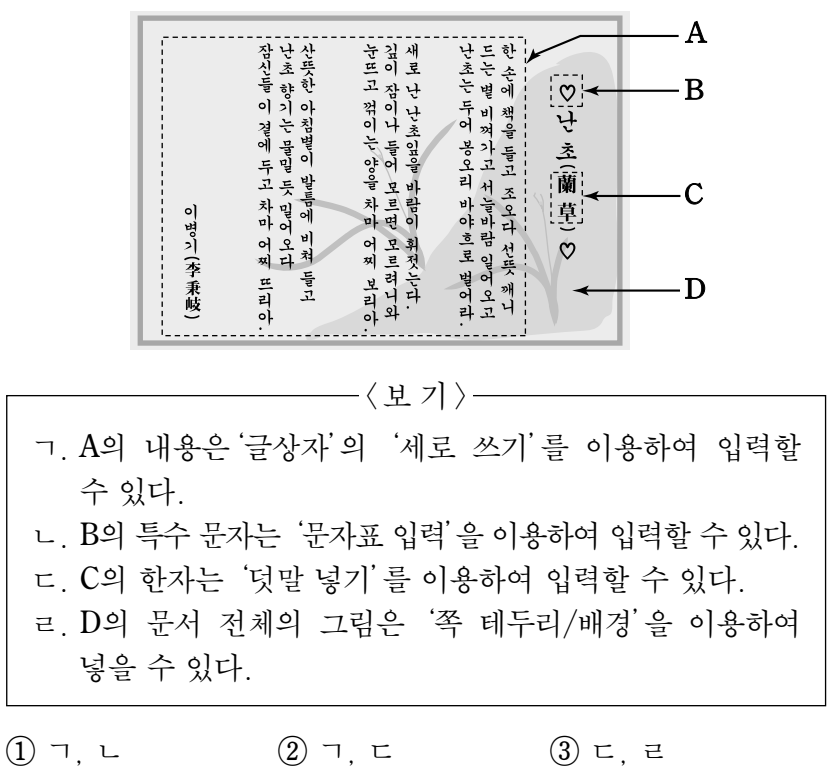

④ ㄱ, ㄴ, ㄹ ⑤ ㄴ, ㄷ, ㄹ

 $[14\mathtt{\sim}15]$  다음은 험난한 산악 지역에 하나의 철길을 사용하여 양쪽 방향으로 열차를 운행하는 단선 철도 구성도이다. 물음에 답하시오.

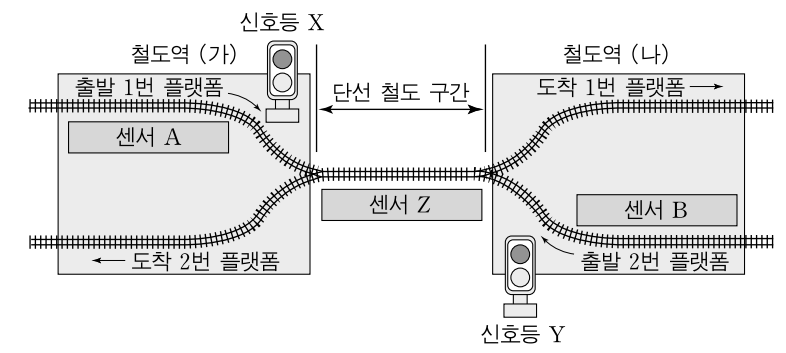

#### [운행 조건]

○ 철도역 (가)에서 (나)로 갈 경우 출발 1번 플랫폼을 사용한다.

- 철도역 (나)에서 (가)로 갈 경우 출발 2번 플랫폼을 사용한다.
- 출발 플랫폼에 있는 열차는 현재 단선 철도 구간에 열차가 운행 하는지 확인한 후, 열차가 없으면 운행하고, 있으면 대기한다.

14. 위 [운행 조건]에 따라 운행하는 과정을 통신 방식에 비유한 설명으로 옳은 것만을 〈보기〉에서 있는 대로 고른 것은? [3점]

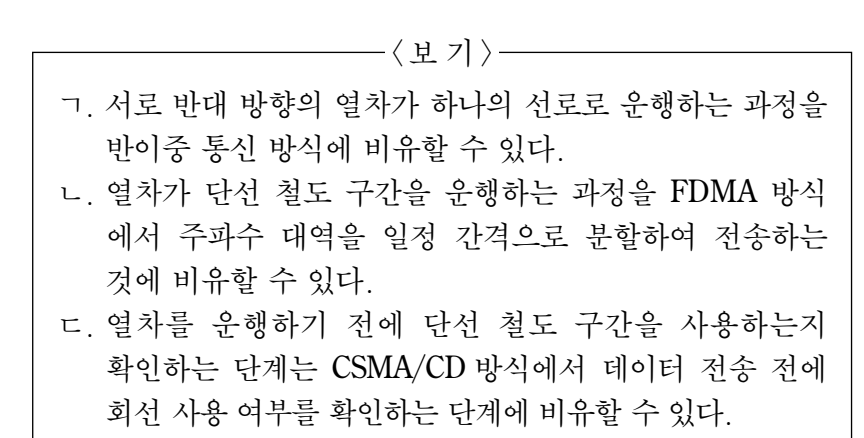

 $(1)$  ㄱ  $(2)$  ㄴ  $(3)$  ㄱ, ㄷ  $(4)$  ㄴ, ㄷ  $(5)$  ㄱ, ㄴ, ㄷ

15. 다음의 [논리값]과 [신호등 X 동작 조건]에 따라 출발 1번 플랫폼의 열차가 단선 철도 구간을 운행하기 위한 신호등 X의 논리식으로 옳은 것은? (단, 양쪽 방향의 열차가 동시에 출발 플랫폼에 있을 경우, 철도역 (나)에 우선권을 준다.)

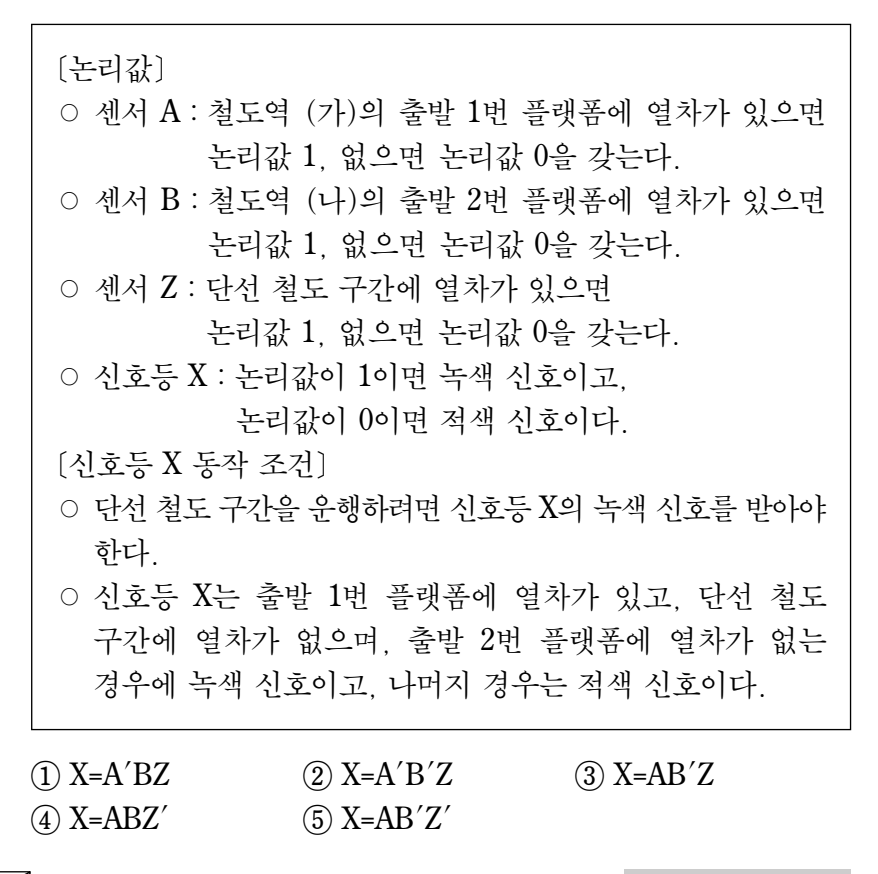

정보 기술 기초

## 4 직업탐구 영역

# (정보 기술 기초)

16. 그림의 상황을 정보 통신망에서 사용하는 용어에 비유한 설명 으로 적절한 것만을 <보기>에서 있는 대로 고른 것은?

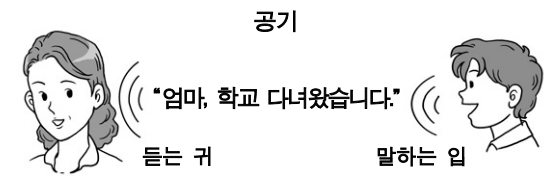

 $-\langle 1 \overline{2} 7 \rangle$ 

- ㄱ. 공기는'통신 매체'에 비유할 수 있다.
- ㄴ. 말하는 입과 듣는 귀는'네트워크 카드'에 비유할 수 있다.
- ㄷ. "엄마, 학교 다녀왔습니다."라고 하는 말은'라우터'에 비유할 수 있다.

 $(1)$  ㄱ  $(2)$  ㄷ  $(3)$  ㄱ, ㄴ  $(4)$  ㄴ, ㄷ  $(5)$  ㄱ, ㄴ, ㄷ

17. 그림은 소프트웨어에 대한 대화 장면이다. (가)에 대한 설명 으로 옳은 것을 〈보기〉에서 고른 것은? [3점]

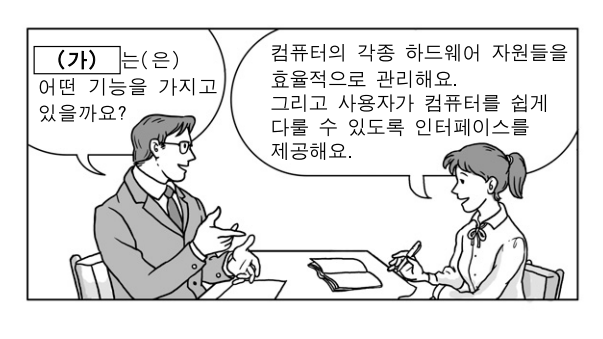

- -〈보 기〉-
- ㄱ. 파일을 읽고 쓸 수 있도록 저장 장치를 제어한다.
- ㄴ. 데이터의 효율적인 관리를 위해 만든 응용 소프트웨어이다.
- ㄷ. 컴퓨터를 이용하여 반도체 설계 작업을 수행하는 소프트웨어 이다.
- ㄹ. 실행되는 여러 프로그램들이 메모리를 공유할 수 있도록 제어한다.

 $(1)$  ㄱ, ㄴ  $(2)$  ㄱ, ㄹ  $(3)$  ㄴ, ㄷ  $(4)$  ㄴ, ㄹ  $(5)$  ㄷ, ㄹ

18. 다음 기사에서 (가)에 해당하는 통신 매체에 대한 설명으로 옳은 것을 <보기>에서 고른 것은?

#### $"$ 초고속 정보 바닷길 열렸다 $"$

한국-중국-미국 등을 연결하는 초고속 국제 해저|(가) |망 인 `TPE(Trans Pacific Express)의 1단계 구간이 성공적으로 완공되었다. 설계 용량은 초당 CD-ROM 3,700장을 전송할 수 있는 5.12 테라비트 규모이며, 이는 기존 용량의 약 70배 규모 이다. (이하생략)

 $\bigcirc$   $\bigcirc$  신문, 2008년 9월 30일자 $-$ 

-〈보 기〉-

- ㄱ. 내부 도체와 원통형의 외부 도체로 구성된다.
- ㄴ. 광섬유를 통하여 빛의 형태로 데이터를 전송한다.
- ㄷ. 인접한 도체 간의 혼선을 줄이기 위하여 서로 꼬아 놓은 형태이다.
- ㄹ. 외부 전기 신호의 영향을 받지 않으며, 다른 기기에 간섭 현상을 유발하지 않는다.

① ㄱ, ㄴ ② ㄱ, ㄹ ③ ㄴ, ㄷ ④ ㄴ, ㄹ ⑤ ㄷ, ㄹ

19. 다음은 프레젠테이션(파워포인트)으로 작성한 슬라이드이다. A~D에 대한 설명으로 옳은 것만을 <보기>에서 있는 대로 고른 것은? [3점]

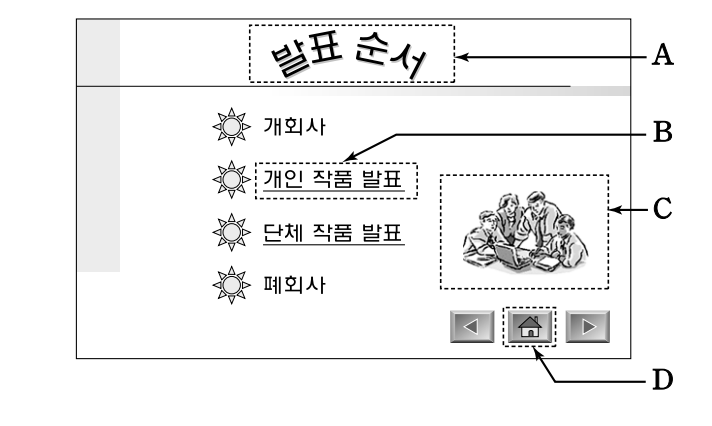

—— 〈보 기 〉——

- ㄱ. A는'WordArt 삽입'을 이용하여 작성할 수 있다.
- ㄴ. B는'화면 전환'을 이용하여 연결하고자 하는 슬라이드로 이동하도록 설정할 수 있다.
- ㄷ. C는'클립 아트 삽입'을 이용하여 그림을 넣을 수 있다.
- ㄹ. D는'실행 단추'를 삽입하여'첫째 슬라이드'로 이동하도록 설정할 수 있다.

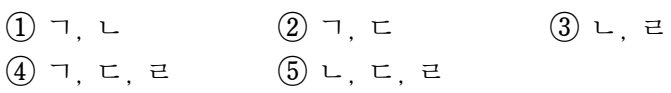

20. 그림은 커피 자판기 설계도에 따라 제작된 커피 자판기를 사용 하는 장면이다. 이를 객체 지향 언어에서 사용하는 용어에 비유한 설명으로 적절한 것을 <보기>에서 고른 것은? [3점]

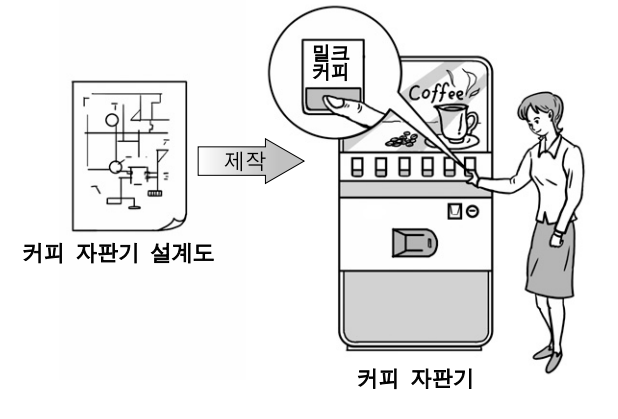

-<보기〉-

- ㄱ. 커피 자판기 설계도는 커피 자판기를 제작하기 위한 것으로'상속'에 비유할 수 있다.
- ㄴ. 커피 자판기는 커피 자판기 설계도에 의해 만들어진 제품으로'속성'에 비유할 수 있다.
- ㄷ. 사용자가 커피 자판기에서 밀크 커피 선택 버튼을 누르면 자판기가 동작하는 것을'메소드'에 비유할 수 있다.
- ㄹ. 사용자가 커피 자판기에 동전을 넣고 버튼만 누르면 커피가 나오는데 그 내부 구조는 알 수 없는 특성을 '캡슐화'에 비유할 수 있다.

① ㄱ, ㄴ ② ㄱ, ㄷ ③ ㄴ, ㄷ ④ ㄴ, ㄹ ⑤ ㄷ, ㄹ

확인 사항

○ 답안지의 해당란에 필요한 내용을 정확히 기입(표기)했는지 확인 하시오.

 $72$